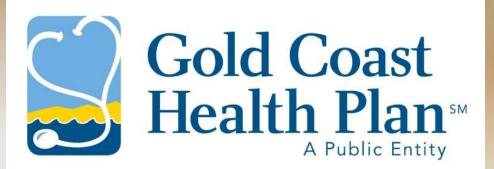

# i-Transact User Guide: Vendor

Maricela Alvarez-Montes Rebecca Bocan-Fister

10/1/21

Version 1.0

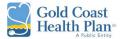

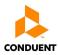

# Table of Contents

| 1.0 Scope                                  | 2  |
|--------------------------------------------|----|
| 2.0 Background                             | 2  |
| 3.0 How to Create an Account               | 2  |
| 4.0 How to Access an Account               | 4  |
| 5.0 iTransact Portal Navigation            | 5  |
| My Preferences                             | 5  |
| Vendor's Claims                            | 6  |
| Submit a Claim                             | 8  |
| My Authorizations                          | 11 |
| Submit Authorization                       | 13 |
| My Checks                                  | 17 |
| My Providers & Offices                     | 19 |
| Check Member Eligibility                   | 19 |
| My Members                                 | 22 |
| My Profile                                 | 25 |
| Other Providers                            | 26 |
| Attachments                                | 27 |
| Manage Users                               | 27 |
| Resources                                  | 28 |
| 6.0 Change / Forgot / Reset Users Password |    |

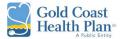

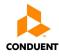

| Title iTransact  | Title iTransact User Guide – Vendor                                  |                         | Web Portal                         |  |  |
|------------------|----------------------------------------------------------------------|-------------------------|------------------------------------|--|--|
|                  |                                                                      |                         |                                    |  |  |
| Document No.     | 0110.002                                                             | Effective Date          | 10/01/2021                         |  |  |
| Procedure Code   | TRA                                                                  | Revision Date           | 10/31/2022                         |  |  |
| Code Description | Training User Guide                                                  |                         |                                    |  |  |
| Durnaca          | The purpose of this document is to outline the                       | ne various functions of | the secure web portal designed for |  |  |
| Purpose          | Vendors, such as reviewing and submitting Authorizations and Claims. |                         |                                    |  |  |

## 1.0 SCOPE

This User Guide delivers a detailed explanation on how Vendors can access their online account to view and submit Authorizations and Claims. In addition, it outlines the various functions that a Vendor might conduct through the online portal known as i-Transact; this includes, but is not limited to, verifying member eligibility, and reviewing payments received.

## 2.0 BACKGROUND

*i*-Transact is a secure web portal designed for workflow management over the Internet. Web portals are provided for members, providers, and vendors, with various options for the health plan administrator.

The web portal offers immediate claim submission, claim inquiry, member ID card requests, as well as online communication with the customer service department of the health plan.

## 3.0 HOW TO CREATE AN ACCOUNT

1. First time users accessing the login portal URL (see link below) will click on the *Click here to create a new user* hyperlink.

**URL:** https://gchphsp.services.conduent.com/HSP/iTransact/Logon/Logon.aspx

| Gold Coast<br>Health Plan        | <i>i-Transact</i><br>v 10.07.1.HSP.2.7                                   |
|----------------------------------|--------------------------------------------------------------------------|
| Home                             |                                                                          |
| Logon                            | Please login by entering your assigned username and                      |
|                                  | Please login by entering your assigned username and password User Name * |
|                                  | Password *                                                               |
|                                  | Logon Click here to create a new user Forgot Password                    |
|                                  |                                                                          |
| Gold Coast<br>Health Plan ~ Copy | right © 2021 Conduent, Inc.                                              |

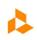

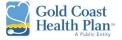

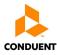

- 2. This will move the user to the Create an Account screen.
- 3. The user chooses Vendor from the User Type drop-down list.

| Gold Coast<br>Health Plan  | i-Transact<br>v 10.07.1.HSP.2.7                                    |                    |
|----------------------------|--------------------------------------------------------------------|--------------------|
| Home                       |                                                                    |                    |
| Logon                      |                                                                    |                    |
|                            | Create an Account                                                  |                    |
|                            | 1.Choose the TYPE of user you would like to create an account for: | Member  Select     |
|                            |                                                                    | Member<br>Office   |
|                            |                                                                    | Provider<br>Vendor |
| Gold Coast<br>Health Plan- | right © 2021 Conduent, Inc.                                        | VEHUUI             |

4. This will display all the fields that <u>must</u> be filled out by the selected user type to create the account.

|                       | Create an Ac                            | count                          |   |
|-----------------------|-----------------------------------------|--------------------------------|---|
| 1.Choose the TYPE of  | user you would like to create           | an account for: Vendor 🗸 Selec | t |
| 2.Enter the following | account information below:              |                                |   |
|                       | Vendor Number:                          | 1111111                        |   |
|                       | Access Code:                            | 55555555                       |   |
|                       | Tax ID:                                 | 9999999999                     |   |
|                       |                                         |                                |   |
|                       | Account User First Name:                | Mickey                         |   |
|                       | Account User Last Name:                 | Mouse                          |   |
|                       | Account User Name:                      | mmouse1                        |   |
|                       | Account Password:                       |                                |   |
|                       | Confirm Password:                       | •••••                          |   |
|                       | Email Address:                          | mmouse@disney.net              |   |
|                       | di katha sata kata ina situ situ situ s | Create Account                 |   |
|                       |                                         | er cuter recount               |   |
|                       |                                         |                                |   |

| Field         | Description                                                                                                    |
|---------------|----------------------------------------------------------------------------------------------------|
| Vendor Number | Assigned number by Gold Coast Health Plan. If unknown, please contact customer service line <b>888-301-1228</b> to obtain vendor number. |
| Access Code   | Number can be obtained from Gold Coast Health Plan by contacting Customer Service line <b>888-301-1228</b> .                             |

# iTransact User Guide

Vendor

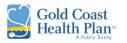

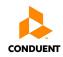

| Field                   | Description                                                                                                    |
|-------------------------|----------------------------------------------------------------------------------------------------|
| Tax ID                  | Enter the Tax ID Number (TIN/EIN)                                                                                                    |
| Account User First Name | User's First Name (individual seeking access)                                                                                                    |
| Account User Last Name  | User's Last Name (individual seeking access)                                                                                                    |
| Account Password        | <ul> <li>Password Criteria – must contain at least:</li> <li>8 character(s) long</li> <li>1 Capital Letter</li> <li>1 Non-alphabetic character(s)</li> </ul> |
| Confirm Password        | Enter established password based on criteria above                                                                                                    |
| Email Address           | Work (Medical Group/Vendor's Office) email address                                                                                                    |

5. The user will finalize the creation of account by clicking on the *Create Account* button.

## 4.0 HOW TO ACCESS AN ACCOUNT

- 1. For the initial portal access, once the user has created their account, they will need to open the URL for i-Transact and create a profile.
- URL: <a href="https://gchphsp.services.conduent.com/HSP/iTransact/Logon/Logon.aspx">https://gchphsp.services.conduent.com/HSP/iTransact/Logon/Logon.aspx</a>

| Gold Coast<br>Health Plan | <i>i-Transact</i><br>v 10.07.1.HSP.2.7                                       |
|---------------------------|------------------------------------------------------------------------------|
| Home                      | Please login by entering your assigned username and password                 |
|                           | User Name * Password * Logon Click here to create a new user Eorgot Password |
| Gold Coast<br>Health Plan | right © 2021 Conduent, Inc.                                                  |

2. On the login screen for i-Transact, the user will enter their username and password to enter their profile. First time users will have to set their preferences. Refer to <u>My Preferences</u> section located at NEXT PAGE of this document for more details.

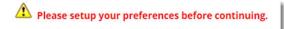

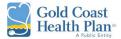

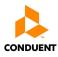

#### 5.0 iTRANSACT PORTAL NAVIGATION

## My Preferences

The *My Preferences* tab allows the user to change their preferences with regards to how they view system information. To ensure that user can look up and submit Authorizations and/or Claims, must complete the following steps below:

- 1. Make sure to select an Office the office selected here will be the defaulted office for submitting authorizations and claims. The office can be changed as needed under this section.
- 2. Also select a Provider the provider selected here will be the defaulted provider for submitting authorizations and claims. The provider can be changed as needed under this section.
- 3. Click the *Save* button should be selected to save the preferences.

| Submit Authorization     | 1. How many checks to                                                   | display per page:   |                   |                |         | 50 🗸             |              |
|--------------------------|-------------------------------------------------------------------------|---------------------|-------------------|----------------|---------|------------------|--------------|
| My Checks                | 2. How many days back                                                   | for checks lookup   | D:                |                |         | Last Mon         | onth 🗸       |
| My Providers & Offices   | 3. How many claims/aut                                                  | thorizations to dis | splay per p       | age:           |         | 50 🗸             |              |
| Check Member Eligibility | 4. How many days back                                                   | for claims/author   | rizations lo      | okup:          |         | Last Mon         | onth 🗸       |
| My Members               | 5. Select provider type:                                                |                     |                   |                |         |                  | l 🖲 Medical  |
|                          | 6. Show EOP after subm                                                  | nitting a claim:    |                   |                |         | ● Yes ○ N        | No           |
| My Profile               | 7. Show details after sul                                               | bmitting a referra  | l:                |                |         | ● Yes ○ N        | No           |
| My Preferences           | 8. Default to Assignmen                                                 | t of Benefits:      |                   |                |         | ● Yes ○ N        | No           |
| Other Providers          | 9. Default to Place of Se                                               | rvice on Claim Su   | bmission p        | age:           |         | 11-office        | e 🗸          |
| Attachments              | 10. Member Number Se                                                    | earch Option ( Me   | mber Num          | ber / Policy N | umber ) | Member #         | er # 🗸       |
| Manage Users             | 11. Submit a claim defa                                                 | ult options:        |                   |                |         | None             | ~            |
| Resources                | 12. Default billing curre                                               |                     |                   |                |         | U.S. dolla       |              |
| Logoff                   | <ol> <li>To select an office an<br/>the selection is made pl</li> </ol> |                     |                   |                |         |                  | ovider. Once |
|                          | Select an Office: 1<br>Office Name                                      | Office Number       | Office<br>Address | City St        | ate Zip | Contact<br>Phone |              |
|                          | Select All                                                              | All                 | All               | All Al         | All     | All              | Selected     |
|                          | <u>Select</u>                                                           |                     | -                 | OXNARD CA      | 930368  | 210              | Select       |
|                          | <u>Select</u>                                                           | 1000                | -                 | VENTURA CA     | 930037  | 307              |              |
|                          | Selected                                                                |                     | -                 | VENTURA CA     | 93003   |                  |              |
|                          |                                                                         |                     |                   |                |         |                  |              |

Note: If you are needing to set up your Preferences every time you log in, please make sure to delete your Cookies from Internet Options.

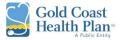

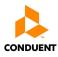

# Vendor's Claims

The *Vendor's Claims* tab allows the user to view claims submitted by the vendor for the currently selected office. At the top of the page it will display the profile being viewed.

| Vendor                   | Viewing : Vend<br>Provider - ( | lor - <u>Auth Vendor</u> () -<br>) - NPI: |                       |                  |            |           |           |
|--------------------------|--------------------------------|-------------------------------------------|-----------------------|------------------|------------|-----------|-----------|
| Vendor's Claims          |                                |                                           |                       |                  |            |           |           |
| Submit a Claim           |                                |                                           |                       |                  |            |           |           |
| My Authorizations        | • Search b                     | y Date 🔘 Search by Claim Nu               | mber OSearch          | by Patient Accou | int Number |           |           |
| Submit Authorization     | Claim Type:                    | Claims •                                  | Claim Status:         | ALL 🗸            |            |           |           |
| My Checks                | Date Criteria:                 | Date Received V                           | Date From:            | 01/01/2021 💸     | Date To:   | 10/4/2021 | <b>\$</b> |
| My Providers & Offices   | Member:                        |                                           | *optional, last name  | or member #      | Policy #:  |           |           |
| Check Member Eligibility | Provider:                      | Auth Provider                             | *optional, last name  | or provider #    |            |           |           |
| My Members               | Office:                        | Auth Office                               | *optional, office nam | e                | Refresh    |           |           |
| My Profile               |                                |                                           |                       |                  |            |           |           |

- 1. The default view is set to Search by Date, but the user may change the search options. The user can search by any combination of criteria:
  - a. Search by Date default

| O Search b     | y Date Search by Claim Nun | ber OSearch by Patie               | nt Accou | int Number |             |
|----------------|----------------------------|------------------------------------|----------|------------|-------------|
| Claim Type:    | Claims 🗸                   | Claim Status: ALL                  | ~        |            |             |
| Date Criteria: | Date Received V            | Date From: 01/01/2                 | .021 🕎   | Date To:   | 10/4/2021 🗇 |
| Member:        |                            | *optional, last name or member #   | :        | Policy #:  |             |
| Provider:      | Auth Provider              | *optional, last name or provider # | ŧ        |            |             |
| Office:        | Auth Office                | *optional, office name             |          | Refresh    |             |

b. Search by Claim Number

| atient Account Number |
|-----------------------|
|                       |
|                       |

c. Search by Patient Account Number

| Patient Acct #: | > |
|-----------------|---|
|                 |   |
| Search          |   |

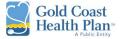

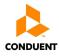

- 2. To search by date, the steps below are the recommended minimum search criteria to be considered.
  - a. Claim Type Claims
  - b. Claim Status ALL
  - c. Date Criteria Choose from Date Received and Service Date
  - d. Date from and Date To expand date span if needed to 01/01/2021

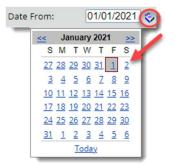

| 💿 Search by Date 💿 Search by Claim Number 💿 Search by Patient Account Number |                                    |                        |                   |                                                                                                    |                 |                               |            |                 |                    |                         |                     |                       |
|------------------------------------------------------------------------------|------------------------------------|------------------------|-------------------|----------------------------------------------------------------------------------------------------|-----------------|-------------------------------|------------|-----------------|--------------------|-------------------------|---------------------|-----------------------|
| Claim Type:                                                                  | Claims 🗸                           | Claim Status:          | ALL V             |                                                                                                    |                 |                               |            |                 |                    |                         |                     |                       |
| Date Criteria                                                                | : Date Received V                  | Date From:             | 01/01/2021        | Date To:                                                                                                    | 10/6/2021 🗇     |                               |            | /               |                    |                         |                     |                       |
| Member:                                                                      |                                    | *optional, last name o | r member #        | Policy #:                                                                                                    |                 |                               |            |                 |                    |                         |                     |                       |
| Provider:                                                                    |                                    | *optional, last name o | r provider #      |                                                                                                    |                 |                               |            |                 |                    |                         |                     |                       |
| Office:                                                                      | NO. 16. J. M. R. C. MIL.           | *optional, office name |                   | Refresh                                                                                                    |                 |                               |            |                 |                    |                         |                     |                       |
| 3 of 3 Claim                                                                 | n(s) found.                        |                        |                   |                                                                                                    |                 |                               |            |                 |                    |                         |                     |                       |
| Claim #                                                                      | View EOP Provider LastName Provide | r # Office Name        | Mem               | ber# Policy#                                                                                                    | Member LastName | Member FirstName Patient Acct | Ext. CLM # | Claim Status Se | rvice Date From Se | rvice Date To Charges D | ate Received Form T | ype <u>Claim Type</u> |
| -                                                                            |                                    |                        |                   |                                                                                                    |                 |                               |            | Completed       | 6/1/2021           | 6/1/2021 \$265.00       | 6/22/2021 HCF       | CLM                   |
|                                                                              | States and                         | a management           | COLUMN TWO IS NOT | CONTRACTOR OF STREET, STREET, |                 |                               | Historical | Historical      | 1/13/2021          | 1/27/2021 \$415.00      | 4/20/2021 HCF       | CLM                   |
| -                                                                            | Acres 10-1                         | A DESCRIPTION OF       |                   | and the second                                                                                                    | sectors a real  |                               | Historical | Historical      | 1/27/2021          | 1/27/2021 \$265.00      | 4/20/2021 HCF       | CLM                   |

Note: To view claims for another office, use the **My Preferences** tab to select another office.

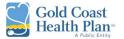

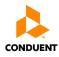

# Submit a Claim

The *Submit a Claim* tab allows the user to submit a claim and attach necessary information in support of the claim (*e.g. x-rays and clinical notes*).

Note: If the <u>PROVIDER</u> / <u>OFFICE</u> for which the claim being submitted for is not displayed at the top, the user must go back to <u>My Preferences</u> tab and select the appropriate Provider and/or Office.

| Vendor                   | Viewing : Vendor - ( ) - Provider - ( ) - NPI: Office - VENTURA, CA, 93003 ( )              |
|--------------------------|---------------------------------------------------------------------------------------------|
| Vendor's Claims          |                                                                                             |
| Submit a Claim           |                                                                                             |
| My Authorizations        | If incorrect Provider / Office is<br>displayed here. Go into My                             |
| Submit Authorization     | Preference tab and select                                                                   |
| My Checks                | appropriate office * Patient: (Please select a patient)                                     |
| My Providers & Offices   | Member #: Policy #:                                                                         |
| Check Member Eligibility | Last Name: DOB: S Find                                                                      |
| My Members               | * Please search by number or any 2 combinations of last name, first name, and date of birth |
| My Profile               |                                                                                             |
| My Preferences           | Patient Acct #: Authorization #:                                                            |
| Other Providers          | * Billed Currency: U.S. dollar                                                              |
| Attachments              | Apply default values to lines                                                               |

1. Fill out the Patient Fields in any of the combinations identified on the section, then click *Find*.

| * Patient: (Please select a patient) |                                                                                             |      |  |  |  |  |  |  |  |  |
|--------------------------------------|---------------------------------------------------------------------------------------------|------|--|--|--|--|--|--|--|--|
| Member #:                            | Policy #:                                                                                   |      |  |  |  |  |  |  |  |  |
| Last Name:                           | First Name: DOB:                                                                            | Find |  |  |  |  |  |  |  |  |
| * Please searc                       | * Please search by number or any 2 combinations of last name, first name, and date of birth |      |  |  |  |  |  |  |  |  |

#### 2. Fill out the applicable fields below:

|                                                                                             | * Patient:                                           | <u>Change</u> |  |  |  |  |  |
|---------------------------------------------------------------------------------------------|------------------------------------------------------|---------------|--|--|--|--|--|
| * Please search by number or any 2 combinations of last name, first name, and date of birth |                                                      |               |  |  |  |  |  |
|                                                                                             | oup Eff. Date Exp. Date<br>di-Cal 7/1/2014 3/31/2016 |               |  |  |  |  |  |
| Patient Acct #: 000000001 Referral #: 11111111 * Billed Currency: U.S. dollar               | Authorization #:                                     |               |  |  |  |  |  |

## 3. Continue to enter the default values to lines, then click on *Apply* button.

| Apply default values to lines                                   |  |
|-----------------------------------------------------------------|--|
| Serv. Date From: 01/01/2021 😵 POS: 21-inpatient I 🗸 Apply       |  |
| *Note - default values applied can still be edited on each line |  |

Note: The place of service (POS) will default to the user's preference set under the My Preference tab.

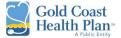

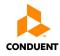

## 4. At least one diagnosis is required for the claim.

|    | Diagnosis Codes |            |            |          |    |   |                                          |  |  |  |
|----|-----------------|------------|------------|----------|----|---|------------------------------------------|--|--|--|
| A. | N20.0           | B. G40.909 | C. Z87.820 | D. Z93.0 | E  | F | *At laget and Diggnosis Code is required |  |  |  |
| G. |                 | Н.         | l          | J        | К. | L | *At least one Diagnosis Code is required |  |  |  |

- 5. Add claim identifiers.
  - a. Service Date
  - b. Procedure Code
  - c. Amount

| Remove Line  | * Serv. Date F | rom     | * Serv. Date | Го | * Procedure Code | Modifier | * Diag Ptr | POS     | Units   | Amount    | Description |
|--------------|----------------|---------|--------------|----|------------------|----------|------------|---------|---------|-----------|-------------|
| Remove 1     | 01/01/2021     | ۵       | 03/02/2021   | ٩  | Z7610            |          | N20.0      | 23      | 1       | 57.75     |             |
| Remove 2     | 01/01/2021     | ٥       | 03/02/2021   | ٩  | 96374            |          | N20.0      | 23      | 1       | 97.25     |             |
| Remove 3     | 01/01/2021     | ۵       | 03/02/2021   | ۵  | Z7502            |          | N20.0      | 23      | 1       | 3539.75   |             |
| Remove 4     | 01/01/2021     | ۵       | 03/02/2021   | ٩  | J0696            |          | N20.0      | 23      | 4       | 592.75    |             |
| Remove 5     | 01/01/2021     | ٥       | 03/02/2021   | ۵  | 36415            |          | N20.0      | 23      | 1       | 144.75    |             |
| Remove 6     | 01/01/2021     | ۵       | 03/02/2021   | ۵  | 80053            | TC       | N20.0      | 23      | 1       | 1837.00   |             |
| Remove 7     | 01/01/2021     | ۵       | 03/02/2021   | ۵  | 85027            | TC       | N20.0      | 23      | 1       | 930.75    |             |
| Remove 8     | 01/01/2021     | ۵       | 03/02/2021   | ۵  | 87086            | TC       | N20.0      | 23      | 1       | 1121.75   |             |
| Remove 9     | 01/01/2021     | ٥       | 03/02/2021   | ۵  | 87077            | TC       | N20.0      | 23      | 2       | 375.00    |             |
| Remove 10    | 01/01/2021     | 0       | 03/02/2021   | ۵  | 81001            | TC       | N20.0      | 23      | 2       | 821.00    |             |
| * Add servi  | ce line(s) # o | of line | s: 1 🗸       |    |                  |          |            | Total ( | Charge: | \$9517.75 |             |
| Hide Procedu | re Description |         |              |    |                  |          |            |         |         |           |             |

1. Line 1 Procedure Code: Z7610; Code Description: MISC DRUGS AND MED SUPPLIES, ADMIN STAT

- 2. Line 2 Procedure Code: 96374; Code Description: Therapeutic, prophylactic, or diagnostic injection (specify substance or drug); intravenous push, single or initial substance/drug
- 3. Line 3 Procedure Code: Z7502; Code Description: USE OF EMERGENCY ROOM
- 4. Line 4 Procedure Code: J0696; Code Description: Injection, ceftriaxone sodium, per 250 mg
- 5. Line 5 Procedure Code: 36415; Code Description: Collection of venous blood by venipuncture
- 6. Line 6 Procedure Code: 80053; Code Description: Comprehensive metabolic panel This panel must include the following: Albumin (82040) Bilirubin, total
- (82247) Calcium, total (82310) Carbon dioxide (bicarbonate) (82374) Chloride (82435) Creatinine (82565) Glucose (82947) Phosphatase, alkaline (84075) Pot
- 7. Line 7 Procedure Code: 85027; Code Description: Blood count; complete (CBC), automated (Hgb, Hct, RBC, WBC and platelet count)
- 8. Line 8 Procedure Code: 87086; Code Description: Culture, bacterial; quantitative colony count, urine
- Line 9 Procedure Code: 87077; Code Description: Culture, bacterial; aerobic isolate, additional methods required for definitive identification, each isolate
   Line 10 Procedure Code: 81001; Code Description: Urinalysis, by dip stick or tablet reagent for bilirubin, glucose, hemoglobin, ketones, leukocytes, nitrite, pH, protein, specific gravity, urobilinogen, any number of these constituents; automated, with microscopy
  - 6. Additional lines can be added or removed by clicking the *Remove* hyperlink function or the *Add service line(s)* button.

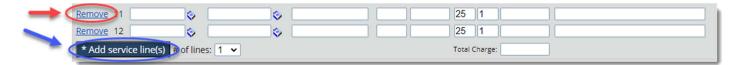

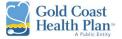

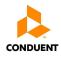

7. Selecting the *Additional Information* check box, it will expand the section below to enter Other Health Insurance Information (OHI) that may be related to the claim *(e.g. Primary Payer, Worker's Comp)*.

| CAdditional Information                                                                                                    |  |  |  |  |  |  |
|----------------------------------------------------------------------------------------------------|--|--|--|--|--|--|
| Does the Member have another health plan?                                                                                                    |  |  |  |  |  |  |
| Remarks                                                                                                    |  |  |  |  |  |  |
| Treatment Resulting From         Occupational illness/injury       Auto Accident         Date Of Accident:       Image: Auto Accident State: |  |  |  |  |  |  |

8. Selecting the *Add File* button allows the user to attach documents to the claim.

|   | Additional Information                                                                                      |  |
|---|----------------------------------------------------------------------------------------------------|--|
| ( | Add File                                                                                                    |  |
|   | Click browse to select a file and Add to attach.<br>Choose File No file chosen Category Unclassified<br>Add |  |
|   | Close                                                                                                    |  |

9. Select the *Submit Claim* button to complete the process.

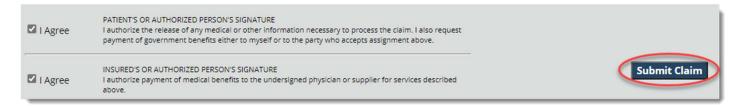

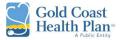

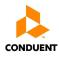

# My Authorizations

The *My Authorizations* tab allows the user to view authorizations submitted by the vendor for the currently selected office. At the top of the page it will display the profile being viewed.

Note: If the <u>PROVIDER</u> / <u>OFFICE</u> for which the authorization being reviewed is not displayed at the top, the user must go back to <u>My Preferences</u> tab and select the appropriate Provider and/or Office.

| Vendor                   | Viewing : Vendor - ( ) - Provider - ( ) - Office - VENTURA, CA, 93003 (110586 ) |                                                                |
|--------------------------|---------------------------------------------------------------------------------|----------------------------------------------------------------|
| Vendor's Claims          |                                                                                 |                                                                |
| Submit a Claim           |                                                                                 | If incorrect Provider / Office is                              |
| My Authorizations        | Search by Date O Search by Authorization Number                                 | displayed here. Go into <u>My</u><br>Preference tab and select |
| Submit Authorization     | Authorization Status: Date Search: Member #:                                    | appropriate office                                             |
| My Checks                | ALL   Date Submitted   9/27/2021   10/28/2021                                   |                                                                |
| My Providers & Offices   | My Role: Office: Provider:  Rendering O Referring                               | Search                                                         |
| Check Member Eligibility |                                                                                 | Search                                                         |
| My Members               |                                                                                 |                                                                |

- 1. The default view is set to Search by Date, but the user may change the search options. The user can search by any combination of criteria:
  - a. Search by Date default

| Search by Date Search by Authorization Number |                  |            |                 |           |                   |        |  |  |  |
|-----------------------------------------------|------------------|------------|-----------------|-----------|-------------------|--------|--|--|--|
| Authorization Status:                         | Date Search:     |            |                 | Member #: | Member Last Name: |        |  |  |  |
| ALL 🗸                                         | Date Submitted 🗸 | 9/4/2021 💊 | 10/5/2021 🔇     |           |                   |        |  |  |  |
| My Role:                                      | Office:          |            | Provider:       |           |                   |        |  |  |  |
| Rendering      Referring                      | Auth Office 🗸    |            | Auth Provider 🗸 | ]         |                   | Search |  |  |  |

## b. Search by Authorization Number

| O Search by Date O Search by Authorization Number |                              |                                                           |        |  |  |  |  |  |  |
|---------------------------------------------------|------------------------------|-----------------------------------------------------------|--------|--|--|--|--|--|--|
| Authorization #:                                  | External<br>Authorization #: | My Role: <ul> <li>Rendering</li> <li>Referring</li> </ul> | Search |  |  |  |  |  |  |

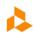

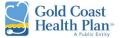

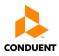

- 2. To search by date, the steps below are the recommended minimum search criteria to be considered.
  - a. Authorization Status ALL
  - b. Date Search Choose from Date Submitted and Planned Date of Service
  - c. Date from and Date To expand date span if needed to 01/01/2021
  - d. Member # GCHP Member ID
  - e. Member Last Name enter text
  - f. My Role Choose from <u>Rendering</u> and <u>Referring</u>
  - g. Office Auth Office
  - h. Provider Auth Provider

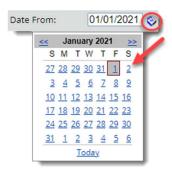

| Authorization Sta | atus: Date Search:                                                                                                    |                                                                                                    |                                                                                                    | Member #:                                                                                                    | Member Last Name:  |                |                             |                       |                     |                     |
|-------------------|----------------------------------------------------------------------------------------------------|----------------------------------------------------------------------------------------------------|----------------------------------------------------------------------------------------------------|----------------------------------------------------------------------------------------------------|--------------------|----------------|-----------------------------|-----------------------|---------------------|---------------------|
| ALL               | <ul> <li>Planned Date</li> </ul>                                                                                                    | of Service 🗸                                                                                                    | 01/01/2021 🗞 10/5/2021                                                                                                    | 8                                                                                                    |                    |                |                             |                       |                     |                     |
| Ay Role:          | Office:                                                                                                    |                                                                                                    | Provider:                                                                                                    |                                                                                                    |                    |                |                             |                       |                     |                     |
| O Rendering       | Referring Auth Office •                                                                                                    |                                                                                                    | Auth Prov                                                                                                    | vider 🗸                                                                                                    |                    | Search         | 1                           |                       |                     |                     |
| 210 Authoriza     | ation(s) found                                                                                                    |                                                                                                    |                                                                                                    |                                                                                                    |                    |                | <b>-</b>                    |                       |                     |                     |
| uthorization #    | External Authorization #                                                                                                    | Member #                                                                                                    | Member Last Name                                                                                                    | Member First Name                                                                                                    | Status             | Date Submitted | Authorization Class         | Authorization Type    | Requested Eff. Date | Requested Exp. Date |
| 0                 | a summaries and                                                                                                    | and the state of the                                                                                                    | an inter                                                                                                    | and the second second s | Pended             | 9/22/2021      | 21-Inpatient Hospital       | PICU                  | 9/14/2021           | 9/20/2021           |
| 0                 |                                                                                                    |                                                                                                    |                                                                                                    |                                                                                                    | Pended             | 9/1/2021       | 99-Other Place of Service   | Acute Rehabilitation  | 9/1/2021            | 9/15/2021           |
| 2                 |                                                                                                    |                                                                                                    |                                                                                                    |                                                                                                    | Pended             | 8/31/2021      | 32-NURSING FACILITY         | LTC                   | 9/1/2021            | 11/1/2021           |
| 2                 | property of the                                                                                                    | In case of the local division in which the local division is not the local division of the local division is not the local division of the local division of the local division |                                                                                                    | -                                                                                                    | Pended             | 8/31/2021      | 32-NURSING FACILITY         | LTC                   | 7/24/2021           | 8/8/2021            |
| 0                 |                                                                                                    |                                                                                                    |                                                                                                    |                                                                                                    | Pended             | 8/31/2021      | 32-NURSING FACILITY         | LTC                   | 9/25/2021           | 7/31/2022           |
| 0                 | and the second second sec | The other Designation                                                                                                    | and the second second s | and the second second s | Approved           | 8/31/2021      | 32-NURSING FACILITY         | LTC                   | 9/1/2021            | 9/1/2022            |
| 0                 |                                                                                                    |                                                                                                    |                                                                                                    |                                                                                                    | Voided             | 8/31/2021      | 32-NURSING FACILITY         | SNF Level 2           | 9/2/2021            | 9/15/2021           |
| 0                 |                                                                                                    | and the second second                                                                                                    | -                                                                                                    |                                                                                                    | Approved           | 8/31/2021      | 32-NURSING FACILITY         | LTC                   | 8/3/2021            | 8/1/2022            |
| 0                 |                                                                                                    |                                                                                                    |                                                                                                    |                                                                                                    | Approved           | 8/31/2021      | 32-NURSING FACILITY         | Bed Hold              | 8/10/2021           | 8/13/2021           |
| 0                 |                                                                                                    | International Contents                                                                                                    | -                                                                                                    | -                                                                                                    | Approved           | 8/31/2021      | 32-NURSING FACILITY         | Bed Hold              | 8/20/2021           | 8/27/2021           |
| 0                 |                                                                                                    |                                                                                                    |                                                                                                    |                                                                                                    | Voided             | 8/31/2021      | 32-NURSING FACILITY         | SNF Level 2           | 8/21/2021           | 8/28/2021           |
| 0                 |                                                                                                    |                                                                                                    | -                                                                                                    | -                                                                                                    | Pended             | 8/31/2021      | 32-NURSING FACILITY         | LTC                   | 9/1/2021            | 9/1/2022            |
| 2                 |                                                                                                    |                                                                                                    |                                                                                                    |                                                                                                    | Approved           | 8/31/2021      | 32-NURSING FACILITY         | LTC                   | 9/1/2021            | 9/1/2022            |
| 0                 |                                                                                                    | Internation of Concession, Name                                                                                                    | and the second second s |                                                                                                    | Approved           | 8/31/2021      | 31-Skilled Nursing Facility | SNF Level 2           | 8/31/2021           | 9/14/2021           |
| 0                 |                                                                                                    |                                                                                                    |                                                                                                    |                                                                                                    | Approved           | 8/31/2021      | 32-NURSING FACILITY         | Bed Hold              | 8/26/2021           | 8/28/2021           |
| <u>20</u>         | and the second second sec | Constant or other designation of                                                                                                    |                                                                                                    |                                                                                                    | Partially Approved | 8/30/2021      | 31-Skilled Nursing Facility | Subacute without vent | 4/27/2021           | 10/27/2021          |
| 00                |                                                                                                    |                                                                                                    |                                                                                                    |                                                                                                    | Voided             | 8/30/2021      | 34-Hospice                  | Hospice               | 8/25/2021           | 11/22/2021          |

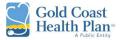

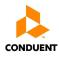

# Submit Authorization

The *Submit Authorization* tab allows the user to submit an authorization and attach necessary information in support of the authorization (*e.g. lab work*).

**Tip:** If the following error message *(image below)* displays after entering all the information for the authorization. The user is to go back to <u>My Preferences</u> tab and select the appropriate office.

| Add File                                                            |                                         |
|---------------------------------------------------------------------|-----------------------------------------|
| Choose File No file chosen                                          | UM Attachments   Upload                 |
| 1. Requesting Office Id must be for an office mapped to the Request | ing Provider Id when both are provided. |
|                                                                     |                                         |

Note: If the <u>PROVIDER</u> / <u>OFFICE</u> for which the authorization being submitted for is not displayed at the top, the user must go back to <u>My Preferences</u> tab and select the appropriate Provider and/or Office.

| Vendor                   | Viewing : Vendor - ( ) - Provider - ( ) - VENTURA, CA, 93003 ( )                                                                 |
|--------------------------|----------------------------------------------------------------------------------------------------|
| Vendor's Claims          | PTOVIDEL - ( )- NPL OFFICE - VENTORA, CA. 55005 ( )                                                                              |
| Submit a Claim           |                                                                                                    |
| My Authorizations        | * Patient: (Please select a patient) If incorrect Provider / Office is displayed here. Go into My                                |
| Submit Authorization     | Member #: Policy #: Last Name: First Name: DOB: Preference tab and select                                                        |
| My Checks                | appropriate office                                                                                                    |
| My Providers & Offices   | * Please search by number or any 2 combinations of last name, first name, and date of birth                                      |
| Check Member Eligibility | Diagnosis Codes                                                                                                    |
| My Members               | # Qualifier: Primary: # Qualifier: Other: # Qualifier: Other:                                                                    |
| My Profile               | 1 Diagnosis (ICD-10)       2 Diagnosis (ICD-10)       3 Diagnosis (ICD-10)         # Qualifier:       Other:       # Qualifier:  |
| My Preferences           | 4 Diagnosis (ICD-10) V 5 Diagnosis (ICD-10) V                                                                                    |
| Other Providers          | General Information                                                                                                    |
| Attachments              | Class: Type: Requested Eff. Date: Days: Requested Exp. Date:                                                                     |
| Manage Users             | <pre>class. rype. requested En. Date. Days. requested Exp. Date. </pre>                                                          |
| Resources                | Expedited:                                                                                                    |
| Logoff                   | *Contact Phone                                                                                                    |
|                          | Number:<br>*Contact Name:                                                                                                    |
|                          |                                                                                                    |
|                          |                                                                                                    |
|                          |                                                                                                    |
|                          | Facility                                                                                                    |
|                          | Last Name: Zip: Distance: Provider Type: Sub-type: Specialty:<br>Select a distance V Any V Any V Any V Find show advance filters |
|                          |                                                                                                    |
|                          | Remove:# From: To: Procedure Code: Units: Unit Type: Mod:                                                                        |
|                          | Remove 1 🔅 1 <none> 🗸</none>                                                                                                    |
|                          | Add 1 additional service rows.                                                                                                   |

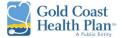

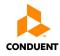

## 1. Fill out the Patient Fields in any of the combinations identified on the section, then click *Find*.

# a. If you click on the *Blue Line where it says (Show)* it will expand the information to display further details about the member.

| Patient: (Please select a patient) |           |                 |                                                                                                    |            |     |          |                |                 |  |
|------------------------------------|-----------|-----------------|----------------------------------------------------------------------------------------------------|------------|-----|----------|----------------|-----------------|--|
| Member #:                          | Policy #: | Last Name:      | First Name:                                                                                                    | DOB:       |     | Find     | 1              |                 |  |
| Selected Member: (Hide)            |           |                 |                                                                                                    |            |     |          |                |                 |  |
|                                    | Member #  | Policy #        | Last Name                                                                                                    | First Name | DOB | Group    | Effective Date | Expiration Date |  |
| Selected                           |           | Subarra Subarra | Contraction of the local division of the local division of the loc | 100.000    |     | Medi-Cal | 7/1/2014       | 3/31/2016       |  |

## 2. Enter the applicable diagnosis codes in support of the authorization.

| Diagnosis Codes      |          |                      |           |                      |           |
|----------------------|----------|----------------------|-----------|----------------------|-----------|
| # Qualifier:         | Primary: | # Qualifier:         | Other:    | # Qualifier:         | Other:    |
| 1 Diagnosis (ICD-10) | ✓ N20.0  | 2 Diagnosis (ICD-10) | ✓ G40.909 | 3 Diagnosis (ICD-10) | ✓ Z87.820 |
| # Qualifier:         | Other:   | # Qualifier:         | Other:    |                      |           |
| 4 Diagnosis (ICD-10) | ✓ Z93.0  | 5 Diagnosis (ICD-10) | ✓         |                      |           |
|                      |          |                      |           |                      |           |

#### 3. Continue to enter general information about the authorization.

| General Information           |                              |                                                                                                    |
|-------------------------------|------------------------------|----------------------------------------------------------------------------------------------------|
| Class:<br>19-Off Campus-Outpa | Type:<br>tient Ho ✔ Dialysis | Requested Eff. Date:         Days:         Requested Exp. Date:           10/01/2021         Image: Second Second S |
| Expedited:                    |                              |                                                                                                    |
| *Contact Phone                | 999-999-9999                 |                                                                                                    |
| Number:                       |                              |                                                                                                    |
| *Contact Name:                | Dr. Doolittle                |                                                                                                    |
|                               |                              |                                                                                                    |
|                               |                              |                                                                                                    |
|                               |                              |                                                                                                    |

Note: it is REQUIRED to enter the Contact Phone Number and Contact Name of the individual entering the Authorization.

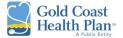

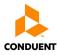

4. Facility and/or Servicing Provider information is to be entered in the next section

|                |            | Distance:  |         | Provider Type: | Sub-type: | Specialty:       |              |               |                   |
|----------------|------------|------------|---------|----------------|-----------|------------------|--------------|---------------|-------------------|
|                | 91770      | 100 Miles  | ~       | Specialists    | ✓ Urology | ✓ Urology        | (208 🗸 🛛 Fin | d <u>show</u> | v advance filter: |
|                |            |            |         |                |           |                  |              |               |                   |
| arch for Provi | der (Hide  | )          |         |                |           |                  |              |               |                   |
| Provider N     | 기 Last Na  | me         |         |                | Firs      | t Name Office Ad | dress        |               | Office Zip        |
| <u>elect</u>   |            |            |         |                |           |                  |              |               |                   |
| elect          |            |            |         |                |           |                  |              |               |                   |
| <u>elect</u>   |            |            |         |                |           |                  |              |               |                   |
| 1 2            |            |            |         |                |           |                  |              |               |                   |
| move:# From:   |            | To:        | Procedu | ure Code:      | Units:    | Unit Type:       | M            | od:           |                   |
| move 1 09/0    | 1/2021     | 11/15/2021 | 81001   |                | 2         | Max Visits       | ✓ T          | С             |                   |
|                | 1/2021 🔇 🔇 | ·          | 81001   |                | 2         | Max Visits       | <b>~</b>  ⊺  | С             |                   |

- 5. Add authorization Facility and/or Servicing Provider identifiers
  - a. Last Name enter text
  - b. Zip enter zip code
  - c. Distance select from <u>1</u> to <u>100</u> miles
  - d. Provider Type Choose from drop-down options
  - e. Sub-Type dependent on Provider Type it may have a Sub-Type
  - f. Specialty dependent on Sub-Type it may have a Specialty
  - g. Date From and Date To authorization span dates
  - h. Procedure code enter text
  - i. Units enter total of max units/visits being requested
  - j. Unit Type Choose from <u>Max Units</u> or <u>Max Visits</u>
  - k. Mod enter modifiers if applicable

| acility       |              |           |        |                |       |            |                                                                                                    |                         |
|---------------|--------------|-----------|--------|----------------|-------|------------|----------------------------------------------------------------------------------------------------|-------------------------|
| ast Name:     | Zip:         | Distance: |        | Provider Type: | Sub-t | type:      | Specialty:                                                                                                    | $\frown$                |
| Green         |              | 100 Miles | ~      | Any            | ✓ Any | • •        | Any 🗸 🌔                                                                                                    | Find show advance filte |
|               |              |           |        |                |       |            |                                                                                                    | 7                       |
| Selected F    | Provider: Gr | een       | (Hide) |                |       |            |                                                                                                    |                         |
|               | Provider NPI | Last Name |        |                |       | First Name | Office Addres                                                                                                    | Office Zip              |
| <u>Select</u> | -            | Green     |        |                |       |            | and the second second s |                         |
| Selected      |              | Green     |        |                |       |            |                                                                                                    |                         |
| <u>Select</u> |              | Green     |        |                |       |            |                                                                                                    |                         |
| <u>Select</u> |              | Greent    |        |                |       |            |                                                                                                    |                         |
| Select        |              | Greent    |        |                |       |            |                                                                                                    |                         |
| Select        |              | Greent    |        |                |       |            |                                                                                                    |                         |
| <u>Select</u> |              | Green     |        |                |       |            |                                                                                                    |                         |
| Select        |              | GREEN     |        |                |       |            |                                                                                                    |                         |
| Select        |              | Green     |        |                |       |            |                                                                                                    |                         |
| Select        |              | Green     |        |                |       |            |                                                                                                    |                         |
| 1 2           |              |           |        |                |       |            |                                                                                                    |                         |

Note: By entering the Facility Name under the "Last Name" field and conducting a search you can find all providers in the vicinity to the miles selected under distance.

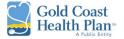

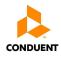

- 6. Additional lines can be added or removed by clicking the *Remove* hyperlink function or the *Add* button.
  - a. If both the *Servicing & Facility Providers* are added in the Authorization the Procedure Codes only need to be entered once.

| Remove:#<br>Remove 1<br>Add 1  | From:<br>addition | To: | Procedure Code: | Units: | Unit Type:<br><none></none> | Mod: |  |
|--------------------------------|-------------------|-----|-----------------|--------|-----------------------------|------|--|
| Remove: #<br>Remove 1<br>Add 1 | From:             | To: | Procedure Code: | Units: | Unit Type:<br><none></none> | Mod: |  |

- 7. Advanced filters can be added by clicking the *Show Advance Filters* hyperlink function, to display the additional fields.
  - a. Country Canada, Mexico, and United States
  - b. City enter text
  - c. State Choose from drop-down
  - d. County Choose from drop-down
  - e. Network < Any>
  - f. Gender Choose from radial button
  - g. Language Spoken Choose from drop-down

|                                 | Last Name:                    |                | Zip:               | Distance:<br>Select a dista | ance 🗸 | Provider<br>Any |                    | Sub-type:<br>Any | Specialt                    | y:<br>~ | Find show advance filters |
|---------------------------------|-------------------------------|----------------|--------------------|-----------------------------|--------|-----------------|--------------------|------------------|-----------------------------|---------|---------------------------|
|                                 | Remove:#<br>Remove 1<br>Add 1 | From:          | ional servi        |                             | Procee | lure Code:      |                    | Units:           | Unit Type:<br><none></none> |         | Mod                       |
| Last Name:<br>Additional Filte  | rs                            | <u>∥</u> Selec | t a distanc        | е 🖌 🛛 Апу                   |        | Any             | _•                 | Апу              |                             |         |                           |
| Country:<br>United States       |                               | ~              | ty:                |                             | A      | ny 🗸            | County:<br>County. |                  |                             |         |                           |
| Network:<br>Any                 |                               |                | ender:<br>Male O I | Female 🖲 Any                |        | nguage sp<br>ny | oken:              |                  | ~                           |         |                           |
| Remove:# Fro<br><u>Remove</u> 1 | m:                            | To:            | (\$                | Procedure Coo               | le:    | Units<br>1      | s: Unit T          |                  |                             |         |                           |
| Add 1 a                         | dditional servi               | ce rows        |                    |                             |        |                 |                    |                  |                             |         |                           |

GCHP\_0110.002\_TRA\_iTransact User Guide Vendor \_Final\_ 11/05/2021

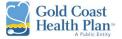

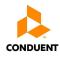

- 8. The user can add *Additional Information* that supports the authorization request by:
  - a. Adding information under the Clinical Note field
  - b. Selecting the *Choose File* button to select the supporting documentation
  - c. Continue by selecting Upload to attach document(s) to the authorization
  - d. All documents must be in **PDF format**, other document types are not accepted

| Clinical Note                                                       |                |   |
|---------------------------------------------------------------------|----------------|---|
| ENTER CLINICAL                                                      | NOTES HERE     |   |
| Add File b<br>Choose File No file chosen<br>Attachments             | UM Attachments | > |
| 20 - Claims Processing (1).pdf, Attachment Category: UM Attachments |                |   |

9. Select the *Submit* button to complete the process.

## My Checks

The *My Checks* tab allows the user to verify the status of their check(s) paid out to the vendor for the currently selected office. At the top of the page it will display the profile being viewed.

| Vendor                   | Viewing: Vendor -<br>Provider - NPI: - Office -        |
|--------------------------|--------------------------------------------------------|
| Vendor's Claims          | ronda ny -onec                                         |
| Submit a Claim           |                                                        |
| My Authorizations        | Search by Date     Search by Check Number              |
| Submit Authorization     | Check Type: Claim v From: 11/01/2020 🗞 To: 10/6/2021 📚 |
| My Checks                | Refresh                                                |
| My Providers & Offices   |                                                        |
| Check Member Eligibility |                                                        |
| My Members               |                                                        |
| My Profile               |                                                        |

- 1. The default view is set to Search by Date, but the user may change the search options. The user can search by any combination of criteria:
  - a. Search by Date default

| Search by Date Search by Check Number |       |   |       |                  |             |  |  |  |  |
|---------------------------------------|-------|---|-------|------------------|-------------|--|--|--|--|
| Check Type:<br>Refresh                | Claim | ~ | From: | 11/01/2020 🗞 To: | 10/6/2021 🗞 |  |  |  |  |

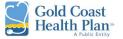

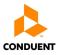

b. Search by Check Number

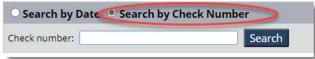

- 2. To search by date, the steps below are the recommended minimum search criteria to be considered.
  - a. Check Type Choose from Claim and Capitation
  - b. Date from and Date To expand date span if needed to less than a year ago.

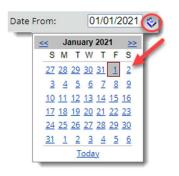

- 3. Once the search criteria are successful it will display the following fields with information about the check.
  - a. Check #
  - b. Check Type
  - c. Amount
  - d. Check Date
  - e. Method of Payment
  - f. Record ID

| Vendor                   |                                                        | 1.12.MET |                              |           |
|--------------------------|--------------------------------------------------------|----------|------------------------------|-----------|
| Vendor's Claims          |                                                        |          |                              |           |
| Submit a Claim           |                                                        |          |                              |           |
| My Authorizations        | Search by Date O Search by Check Number                |          |                              |           |
| Submit Authorization     | Check Type: Claim 🗸 From: 11/01/2020 🗞 To: 10/6/2021 🗞 |          |                              |           |
| My Checks                | Refresh                                                |          |                              |           |
| My Providers & Offices   | 1 of 1 Check(s) found.                                 |          |                              |           |
| Check Member Eligibility | Check # Check Type                                     | Amount   | Check Date Method of Payment | Record ID |
| My Members               | NA Provider                                            | \$0.00   | 7/6/2021 Paper Check         |           |
| My Profile               |                                                        |          |                              |           |

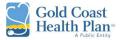

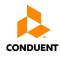

# My Providers & Offices

The *My Providers & Offices* tab allows the user to view the office locations and Providers that are affiliated with the vendor. At the top of the page it will display the profile being viewed.

| Vendor<br>Vendor's Claims | Viewing : Vendor -<br>Provider - Provider - NPI: | -<br>- Office -      | and the second second |           |                |               |                |              |                 |         |
|---------------------------|--------------------------------------------------|----------------------|-----------------------|-----------|----------------|---------------|----------------|--------------|-----------------|---------|
| Submit a Claim            |                                                  |                      |                       |           |                |               |                |              |                 |         |
| My Authorizations         |                                                  |                      |                       |           |                | Optiona       | al Filters     |              |                 |         |
| Submit Authorization      | Office Name:                                     |                      |                       |           |                |               | Office Name:   | 8500         |                 | E.      |
| My Checks                 | Office City:                                     | * Complete city nome | required Refres       | h         |                |               | Provider's Las | Name:        |                 | Refresh |
| My Providers & Offices    | Office Name                                      | Office Number        | Office Address        | City      | State Zip      | Contact Phone | NPI            | Provider # F | Provider Name   |         |
| Check Member Eligibility  | Select All                                       | All                  | All                   | All       | All All        | All           | Select All     | All A        | All             |         |
| My Members                | Selected 8500                                    | 11                   | the second is         | BEVERLY H | HILLS CA 90211 |               | Selected       |              | A DECK DOCUMENT |         |
| My Profile                |                                                  |                      |                       |           |                |               |                |              |                 |         |
| My Preferences            | L                                                |                      |                       |           |                |               |                |              |                 |         |

- 1. By default it will display the currently selected office. The user can complete a search for additional affiliated offices and providers by entering information in any of the fields.
  - a. Office Name
  - b. Office City required field
  - c. Provider's Last Name

# Check Member Eligibility

The *Check Member Eligibility* tab allows the user to verify a single or multiple member(s) eligibility records for all programs. At the top of the page it will display the profile being viewed.

| Vendor                                 | Viewing : V<br>Provider - | endor -                                                                                            | · NPI:            | Office -                |                       | A REAL PROPERTY.                                    |                               |                         |                                                                                                    |  |  |  |  |  |  |  |  |
|----------------------------------------|---------------------------|----------------------------------------------------------------------------------------------------|-------------------|-------------------------|-----------------------|-----------------------------------------------------|-------------------------------|-------------------------|----------------------------------------------------------------------------------------------------|--|--|--|--|--|--|--|--|
| Vendor's Claims                        |                           |                                                                                                    |                   |                         |                       |                                                     |                               |                         |                                                                                                    |  |  |  |  |  |  |  |  |
| Submit a Claim                         |                           | Eligibility Verification Search                                                                    |                   |                         |                       |                                                     |                               |                         |                                                                                                    |  |  |  |  |  |  |  |  |
| My Authorizations                      |                           | cligibility vertication search                                                                     |                   |                         |                       |                                                     |                               |                         |                                                                                                    |  |  |  |  |  |  |  |  |
| Submit Authorization                   |                           | Information provided below will be cross-checked with member eligibility records for all programs. |                   |                         |                       |                                                     |                               |                         |                                                                                                    |  |  |  |  |  |  |  |  |
| My Checks                              |                           |                                                                                                    |                   |                         |                       |                                                     |                               |                         |                                                                                                    |  |  |  |  |  |  |  |  |
| My Providers & Offices                 |                           |                                                                                                    | You can search by | Member Number, Pol      | licy Number, Social S | ecurity Number or a combination                     | on of Member First Name. Last | Name and Date of Birth. | You can search by Member Number, Policy Number, Social Security Number or a combination of Member First Name, Last Name and Date of Birth. |  |  |  |  |  |  |  |  |
|                                        |                           | A Service Date is always required.                                                                 |                   |                         |                       |                                                     |                               |                         |                                                                                                    |  |  |  |  |  |  |  |  |
| Check Member Eligibility               |                           |                                                                                                    |                   |                         | A De                  | ervice Date is always required.                     |                               |                         |                                                                                                    |  |  |  |  |  |  |  |  |
| Check Member Eligibility<br>My Members | Remove                    | Line                                                                                               | Member<br>Number  | Member Policy<br>Number | Member SSN            | ervice Date is always required.<br>Member Last Name | Member First Name             | Member Date<br>of Birth | Date of<br>Service                                                                                                    |  |  |  |  |  |  |  |  |
|                                        | Remove                    | Line                                                                                               | Member<br>Number  | Member Policy<br>Number |                       |                                                     | Member First Name             | Member Date<br>of Birth | Date of<br>Service                                                                                                    |  |  |  |  |  |  |  |  |

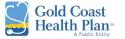

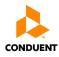

- **1**. The user can search by:
  - a. Member Number & Service Date; or
  - b. Policy Number & Service Date; or
  - c. Social Security & Service Date; or
  - d. Combination of = Member First Name, Last Name, Date of Birth & Service Date

|        |      |                   |                         | Elig                  | ibility Verification Search |                                   |                         |                    |   |
|--------|------|-------------------|-------------------------|-----------------------|-----------------------------|-----------------------------------|-------------------------|--------------------|---|
|        |      | You can search by |                         | icy Number, Social Se |                             | gibility records for all programs |                         | h.                 |   |
| Remove | Line | Member<br>Number  | Member Policy<br>Number | Member SSN            | Member Last Name            | Member First Name                 | Member Date<br>of Birth | Date of<br>Service |   |
| Remove | 1    |                   |                         |                       |                             |                                   | <b>\$</b>               | 01/01/2020         | - |
| Remove | 2    |                   |                         |                       |                             |                                   | <b>\$</b>               |                    | - |
| Remove | 3    |                   |                         |                       |                             |                                   | <b>\$</b>               |                    | ۵ |
| Remove | 4    |                   |                         |                       |                             |                                   | <b>\$</b>               |                    | ۲ |
| Remove | 5    |                   |                         |                       |                             |                                   | \$                      |                    | ۵ |
|        | 1    |                   |                         |                       | *Note: N/A.                 |                                   |                         |                    |   |
|        | 1    |                   |                         | Add Search Ro         | w(s) Number of Search Rov   | w(s) 1 🗸                          |                         |                    |   |
|        |      |                   |                         |                       |                             |                                   |                         |                    |   |
| Search |      |                   |                         |                       |                             |                                   |                         |                    |   |
| _      |      |                   |                         |                       |                             |                                   |                         |                    |   |

#### Note: Service Date is <u>ALWAYS</u> required.

2. The results page will provide the Member Eligibility Status, PCP, Other Health Coverage (OHI), Share of Cost (SOC) along with the Member Number for validation. Below are images of how a member's account looks like for the following scenarios:

| Other Health Coverage?                                                                                          | SOC Responsibility                                     |
|----------------------------------------------------------------------------------------------------|--------------------------------------------------------|
| <b>YES</b> – Member has other health insurance coverage (e.g. Medicare, Worker's Comp, Group Health Plan, etc.) | <b>YES</b> – Member has not met the SOC responsibility |
| NO – Member does not have other insurance                                                                       | NO – Member has satisfied the SOC responsibility       |
| coverage                                                                                                    | N/A – Member doesn't have SOC responsibility           |

#### **OTHER HEALTH COVERAGE - EXAMPLES**

#### a. Member has Other Health Coverage

| Eligibility Verification Search Results |                        |                           |                      |                                |                           |                                                  |                                     |                    |  |  |
|-----------------------------------------|------------------------|---------------------------|----------------------|--------------------------------|---------------------------|--------------------------------------------------|-------------------------------------|--------------------|--|--|
| Eligibility Verification Search Results |                        |                           |                      |                                |                           |                                                  |                                     |                    |  |  |
| Submitted [                             | Data                   |                           | Eligibility Results  |                                |                           |                                                  |                                     |                    |  |  |
| Original Search Criteria                | Date Of Service        | Member Number             | Member Name          | Member Date Of Birth           | <b>Eligibility Status</b> | PCP                                              | Other Health Coverage?              | SOC Responsibility |  |  |
| 1<br>pquery text                        | 09/15/2021             |                           |                      |                                |                           | Office: MemberPCP Office<br>PCP Name: ADMIN-MULT | Yes                                 | No                 |  |  |
| Note                                    | e1: if "Member Not Fou | ind" is displayed, the sy | stem was unable to I | locate a valid member in our s | ystem based on the info   | ormation submitted. You may re                   | try your query with different data. |                    |  |  |
| Modify Search New                       | / Search               |                           |                      |                                |                           |                                                  |                                     | Print              |  |  |

#### Authorized for External Use – Conduent Confidential

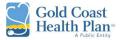

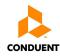

#### b. Member does not have Other Health Coverage

|                                         | Eligibility Verification Search Results |                        |                  |                             |                       |                                                                                          |                                |                       |  |  |  |
|-----------------------------------------|-----------------------------------------|------------------------|------------------|-----------------------------|-----------------------|------------------------------------------------------------------------------------------|--------------------------------|-----------------------|--|--|--|
| Eligibility Verification Search Results |                                         |                        |                  |                             |                       |                                                                                          |                                |                       |  |  |  |
| Submitted                               | Data                                    |                        |                  |                             | E                     | igibility Results                                                                        |                                |                       |  |  |  |
| Original Search<br>Criteria             | Date Of<br>Service                      | Member<br>Number       | Member<br>Name   | Member Date Of<br>Birth     | Eligibility<br>Status | PCP                                                                                      | Other Health<br>Coverage?      | SOC<br>Responsibility |  |  |  |
| 1<br>Dquery text                        | 09/15/2021                              | -                      |                  |                             | Eligible:<br>Medi-Cal | Office: 550 SAINT CHARLES DR STE 200<br>PCP Name: Dignity Health Med Group of<br>Ventura |                                | N/A                   |  |  |  |
| 1                                       | Note1: if "Member No                    | ot Found" is displayed | the system was u | nable to locate a valid mem | ber in our system ba  | sed on the information submitted. You may retry y                                        | our query with different data. |                       |  |  |  |
| Modify Search                           | lew Search                              |                        |                  |                             |                       |                                                                                          |                                | Print                 |  |  |  |

#### SHARE OF COST (SOC) RESPONSIBILITY - EXAMPLES

#### a. Member has not met SOC responsibility

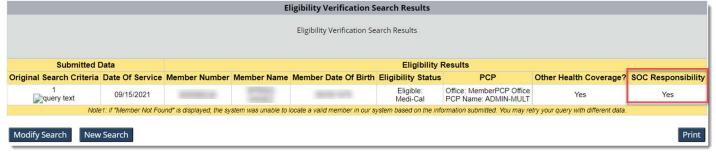

#### b. Member has satisfied SOC responsibility

| Eligibility Verification Search Results |                       |                           |                      |                               |                           |                                                  |                                     |                    |  |  |
|-----------------------------------------|-----------------------|---------------------------|----------------------|-------------------------------|---------------------------|--------------------------------------------------|-------------------------------------|--------------------|--|--|
| Eligibility Verification Search Results |                       |                           |                      |                               |                           |                                                  |                                     |                    |  |  |
| Submitted E                             | Data                  |                           | Eligibility Results  |                               |                           |                                                  |                                     |                    |  |  |
| Original Search Criteria                | Date Of Service       | Member Number             | Member Name          | Member Date Of Birth          | <b>Eligibility Status</b> | PCP                                              | Other Health Coverage?              | SOC Responsibility |  |  |
| 1<br>pquery text                        | 09/15/2021            |                           |                      |                               | Eligible:<br>Medi-Cal     | Office: MemberPCP Office<br>PCP Name: ADMIN-MULT | Yes                                 | No                 |  |  |
| Note                                    | 1: if "Member Not Fou | ind" is displayed, the sy | stem was unable to l | ocate a valid member in our s | ystem based on the info   | ormation submitted. You may re                   | try your query with different data. |                    |  |  |
| Modify Search New                       | Search                |                           |                      |                               |                           |                                                  |                                     | Print              |  |  |

#### c. Member doesn't have SOC responsibility

|                                                                                                    | Eligibility Verification Search Results |                         |                  |                             |                       |                                                                                          |                               |                       |  |  |  |  |
|----------------------------------------------------------------------------------------------------|-----------------------------------------|-------------------------|------------------|-----------------------------|-----------------------|------------------------------------------------------------------------------------------|-------------------------------|-----------------------|--|--|--|--|
| Eligibility Verification Search Results                                                                                                    |                                         |                         |                  |                             |                       |                                                                                          |                               |                       |  |  |  |  |
| Submitted Data Eligibility Results                                                                                                    |                                         |                         |                  |                             |                       |                                                                                          |                               |                       |  |  |  |  |
| Original Search<br>Criteria                                                                                                    | Date Of<br>Service                      |                         |                  | Member Date Of<br>Birth     | Eligibility<br>Status | PCP                                                                                      | Other Health<br>Coverage?     | SOC<br>Responsibility |  |  |  |  |
| 1<br>Deprived the set of the set of | 09/15/2021                              |                         |                  |                             | Eligible:<br>Medi-Cal | Office: 550 SAINT CHARLES DR STE 200<br>PCP Name: Dignity Health Med Group of<br>Ventura | No                            | N/A                   |  |  |  |  |
|                                                                                                    | Note1: if "Member No                    | ot Found" is displayed, | the system was u | nable to locate a valid mem | ber in our system ba  | sed on the information submitted. You may retry yo                                       | ur query with different data. |                       |  |  |  |  |
| Modify Search N                                                                                                    | lew Search                              |                         |                  |                             |                       |                                                                                          |                               | Print                 |  |  |  |  |

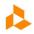

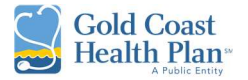

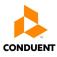

# My Members

The *My Members* tab allows the user to view all the members assigned to the vendor in the system for the specified month. At the top of the page it will display the profile being viewed.

**Tip:** If no members are found for the Provider / Office selected. The user must go back to <u>My Preferences</u> tab and select the appropriate Provider and/or Office where all members are assigned to.

| Vendor                   | Viewing : Vendor - ( ) - Provider - ( ) - VENTURA, CA. 93003 ( )                                                |
|--------------------------|----------------------------------------------------------------------------------------------------|
| Vendor's Claims          |                                                                                                    |
| Submit a Claim           |                                                                                                    |
| My Authorizations        | Member Roster for Month:                                                                                        |
| Submit Authorization     | Effective Date: October 🗸 2021 🗸                                                                                |
| My Checks                | Provider: All Find Print                                                                                        |
| My Providers & Offices   | View members by last name initial: Go into My Preferences tab and                                               |
| Check Member Eligibility | ALL   A * B * C * D * E * E * G * H * I * J * K * L * M * N * O * P * Q * R * S * T<br>Members are assigned to. |
| My Members               | No members were found.                                                                                          |
| My Profile               |                                                                                                    |

1. The user can access and utilize the functions listed below:

| Vendor                   | Viewing : Vendor -         (         ) -         VENTURA, CA, 93003           Provider - (         ) - NPI:         - Office -         VENTURA, CA, 930031810 (         ) |
|--------------------------|----------------------------------------------------------------------------------------------------|
| Vendor's Claims          |                                                                                                    |
| Submit a Claim           |                                                                                                    |
| My Authorizations        | Member Roster for Month:                                                                                                    |
| Submit Authorization     | Effective Date: October 👻 2021 🗸                                                                                                    |
| My Checks                | Provider: All Vint Print                                                                                                    |
| My Providers & Offices   | View members by last name initial:                                                                                                    |
| Check Member Eligibility | <u>ALL</u>   A+B+C+D+E+E+G+H+I+J+K+L+M+N+O+P+Q+R+S+I+U+V+W+X+Y+Z                                                                                                    |
| My Members               | 2581 Member(s) Found                                                                                                    |
| My Profile               | Member Member Add <u>Provider Provider # NPI Member Last Name First Name DDB Gender Address City State Zip Home Phone Effective Expiration</u>                            |
| My Preferences           | view view add add M VENTURA CA 930033271 6/1/2021 12/31/999                                                                                                    |
| Other Providers          |                                                                                                    |
| Attachments              |                                                                                                    |
| Manage Users             | <u>view</u> <u>view</u> <u>add</u> <u>add</u> M VENTURA CA 930036243 /1/2020 12/31/9999                                                                                   |
| Deservers                |                                                                                                    |

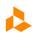

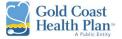

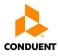

## a. View Utilizations - see members utilization of liabilities

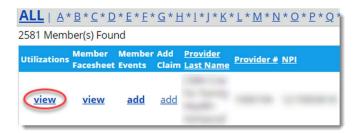

| Note - Next Avail | able Date and Units | will only be provide | ed when the Er | iu Date it | of Othzations i   | s set to today |  |
|-------------------|---------------------|----------------------|----------------|------------|-------------------|----------------|--|
|                   |                     |                      | od when the Fr | nd Data fa | or Utilizations i | s set to today |  |
| Last Name:        |                     | First Name:          |                |            | Refresh           |                |  |
| Member #:         |                     | Start Date:          | 11/1/2020      | <b>\$</b>  | End Date:         | 10/21/2021 🗞   |  |
|                   |                     |                      |                |            | Member            | Add Claim      |  |

#### b. View Member Face sheet – 360 view of members medical history

|                                          | <u>ALL</u>   <u>A*B*C*D</u> * | * <u>E * E * G * H * I</u> * J * <u>K * L</u> * <u>N</u>    | <u>1*N*Q*P*Q</u> * |            |
|------------------------------------------|-------------------------------|-------------------------------------------------------------|--------------------|------------|
|                                          | 2581 Member(s) Found          | d                                                           |                    |            |
|                                          |                               | Member Add <u>Provider</u><br>Events Claim <u>Last Name</u> | ier# <u>NPI</u>    |            |
|                                          | view view                     | add add                                                     |                    |            |
| Male,<br>DOB:                            |                               |                                                             |                    |            |
| Profile PCP Assignment                   | Lab Results Scripts           | Immunizations Diseases                                      |                    |            |
| Active Member Coverage(s)                |                               |                                                             |                    |            |
| Member Number                            | Subscriber Number             | Subscriber Name                                             | Relationship       | Group Name |
|                                          |                               |                                                             | Self               | Medi-Cal   |
| Numbers                                  | Address                       | Additional                                                  |                    |            |
|                                          |                               |                                                             |                    |            |
| Home Phone:                              | The later of our of           | Marital Status:Unrep                                        | orted              |            |
| Home Phone:<br>Work Phone:(000) 000-0000 |                               | Marital Status:Unrep<br>Ethnicity:Not Provide               |                    |            |
|                                          |                               |                                                             | d                  |            |
| Work Phone:(000) 000-0000                | Collector of a                | Ethnicity:Not Provide                                       | d                  |            |
| Work Phone:(000) 000-0000                |                               | Ethnicity:Not Provider Primary Language:En                  | d                  |            |

*Note: if the facesheet doesn't pop-up or populate, please change your pop-up blocker settings under the internet options.* 

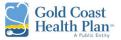

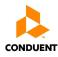

## c. Add Member Events

| <u>ALL</u>   A* | <u>B*C*D*E*</u>                | <u>E*G*H*I</u> *                              | J * <u>K</u> * <u>L</u> * <u>M</u> * <u>N</u> * <u>O</u> | * <u>P</u> * <u>Q</u> * |
|-----------------|--------------------------------|-----------------------------------------------|----------------------------------------------------------|-------------------------|
| 2581 Memb       | er(s) Found                    |                                               |                                                          |                         |
| Utilizations    | Member Memb<br>Facesheet Event | oer Add <u>Provi</u><br>s Claim <u>Last l</u> | der<br>Name Provider # NPI                               |                         |
| <u>view</u>     | view add                       | add                                           |                                                          |                         |

| /iewing :       | (        | ) - NPI: | VENTURA, CA, 93003 ( |
|-----------------|----------|----------|----------------------|
| Member Events:  | ( )      |          |                      |
| Contact Reason: | <b>v</b> |          |                      |
| Description:    |          |          |                      |
| *Subject:       |          |          |                      |
| Details:        |          |          |                      |
|                 |          |          |                      |
|                 |          |          |                      |
|                 |          |          |                      |

d. Add a Claim – once the user selects the coverage span dates, it will open the *Submit Claim* tab.

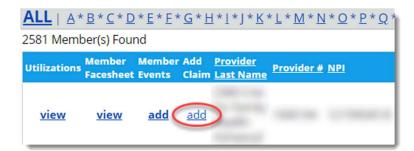

Please select a member coverage for the claim you would like to submit

| Member # | Policy # | Last Name | First Name Date of Birth | Group    | Plan     | Effective Date | <b>Expiration Date</b> |
|----------|----------|-----------|--------------------------|----------|----------|----------------|------------------------|
| Select   |          |           |                          | Medi-Cal | Medi-Cal | 11/1/2020      | 12/31/9999             |
| Select   |          |           |                          | Medi-Cal | Medi-Cal | 9/1/2020       | 9/30/2020              |

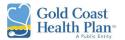

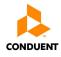

| Vendor                   | Viewing : Vendor - <u>Auth Vendor</u><br>Provider - NPI:                                    |
|--------------------------|---------------------------------------------------------------------------------------------|
| Vendor's Claims          |                                                                                             |
| Submit a Claim           |                                                                                             |
| My Authorizations        |                                                                                             |
| Submit Authorization     |                                                                                             |
| My Checks                | * Patient: (Please select a patient)                                                        |
| My Providers & Offices   | Member #: Policy #:                                                                         |
| Check Member Eligibility | Last Name: DOB: S Find                                                                      |
| My Members               | * Please search by number or any 2 combinations of last name, first name, and date of birth |
| My Profile               |                                                                                             |
| My Preferences           | Patient Acct #: Referral #: Authorization #:                                                |
| Other Providers          | * Billed Currency: U.S. dollar                                                              |
| Attachments              | Apply default values to lines                                                               |

# My Profile

The *My Profile* tab allows the user to view their Vendor Information, Corporation Properties, pay to Addresses, Contracts, and Mapped Providers and Offices as it exists in the system. At the top of the page it will display the profile being viewed.

| Vendor                   | Viewing: Vendor                                                                                                    |
|--------------------------|----------------------------------------------------------------------------------------------------|
| Vendor's Claims          |                                                                                                    |
| Submit a Claim           |                                                                                                    |
| My Authorizations        | Vendor Properties                                                                                                    |
| Submit Authorization     | Name: Austi Vendor <u>stev majo</u>                                                                                                    |
| My Checks                | Address:                                                                                                    |
| My Providers & Offices   | Contact Name:                                                                                                    |
| Check Member Eligibility | Contact remail:                                                                                                    |
| My Members               | Phone 4:                                                                                                    |
| My Profile               | Corporation Properties                                                                                                    |
| My Preferences           | Name: Auth Corp view map                                                                                                    |
| Other Providers          | Address:                                                                                                    |
| Attachments              | CAMARILLO, CA 93010 US                                                                                                    |
| Manage Users             | Contact Name:<br>Contact Famali                                                                                                    |
| Resources                | Orna children in the second second seco                                                                                                    |
| Logoff                   | EIN                                                                                                    |
|                          | Contract: Auth Contract                                                                                                    |
|                          | Contract Number Contract Description Contract Effective Date Contract Expiration Date                                                                                                    |
|                          | 99999 Auth Contract 01/01/1900 12/31/9999                                                                                                    |
|                          |                                                                                                    |
|                          | Mapped Providers and Offices                                                                                                    |
|                          | Contract.Number Last Name First Name Number NPI Office Number Office Number Office Address City State Zip Country Code Contact Phone Effective Date Expiration Date Systems Auth Office Address Address City Systems Systems S    |
|                          | 2000 Americanovic Americanovic Americanovi<br>Americanovic Americanovic Americanovic Americanovic Americanovic Americanovic Americanovic Americanovic Americanovic Americanovic Americanovic Americanovic Americanovic Americanovic Americanovic Americanovic Americanovic Americanovic A |
|                          |                                                                                                    |

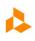

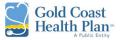

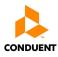

# **Other Providers**

The *Other Providers* tab allows the user to search for providers in the system, for the purpose of completing member referrals.

| Submit a Claim                    | Find a Provider                                                                                                    |
|-----------------------------------|----------------------------------------------------------------------------------------------------|
| My Authorizations                 |                                                                                                    |
| Submit Authorization<br>My Checks | 1. Where do you want to find a provider?<br>Country: United States<br>City, State or County: Oxnard , CA V VENTURA V |
| My Providers & Offices            | Or Zip:                                                                                                    |
| Check Member Eligibility          | within: 10 Miles                                                                                                    |
| My Members                        | 2. Which network are you interested in?                                                                              |
| My Profile                        | Network: <any></any>                                                                                                 |
| My Preferences                    |                                                                                                    |
| Other Providers                   | 3. What type of provider are you looking for?                                                                        |
| Attachments                       | Provider Type: Specialists  Sub-type: Pulmonology                                                                    |
| Manage Users                      | Sub-type: Pulmonology   Specialty: Pulmonary Disease                                                                 |
| Resources                         | Panel Status: <any></any>                                                                                            |
| Logoff                            | Selected Specialty: Specialists > Pulmonology > Pulmonary Disease                                                    |
| -                                 | 4. Would you like to refine your search for provider? (Ves O No<br>Last Name:                                        |
|                                   | Search                                                                                                    |

| Location:<br>Network:                                                                      | Oxnard, VENTURA, (   | CA (US)       |               |                      |
|--------------------------------------------------------------------------------------------|----------------------|---------------|---------------|----------------------|
| Specialty                                                                                  | Specialists > Pulmor | hology > Pulr | monary Diseas | se                   |
| Other Preferences:                                                                         | Gender: Any          |               |               |                      |
| Print this page Search agai                                                                | n                    |               |               | 25 Provider(s) found |
| Provider                                                                                   |                      | Addit         | tional Info:  | Distance             |
|                                                                                            |                      | Gender:       | Male          | N/A                  |
| OXNARD , CA 930303722                                                                      | $\sim$               |               |               |                      |
| County: VENTURA                                                                            |                      |               |               |                      |
| Country Code: US                                                                           |                      |               |               |                      |
| Office Phone Not Available                                                                 |                      |               |               |                      |
| OXNARD , CA 930303722<br>County: VENTURA<br>Country Code: US<br>Office Phone Not Available | Q                    | Gender:       | Male          | N/A                  |
| OXNARD , CA 930303722<br>County: VENTURA<br>Country Code: US<br>Office Phone Not Available | Q                    | Gender:       | Female        | N/A                  |

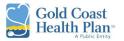

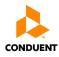

# **Attachments**

The *Attachments* tab allows the user to attach documents to their profile. These documents would be accessible through their profile to all other payer suite applications were permissioned.

| endor                   |                   | Attachments                      |
|-------------------------|-------------------|----------------------------------|
| /endor's Claims         | Attachment Type   | File                             |
| chuor s claims          | Provider Document | Confirmation of NPL for tav.docx |
| ubmit a Claim           | Provider Document | PRV00003121.PNG                  |
|                         | Provider Document | PRV00003218.JPG                  |
| ly Authorizations       | Provider Document | PRV00003314.XLSX                 |
| ubmit Authorization     | Provider Document | PRV00003361.GIF                  |
| ability action 20001    | Provider Document | PRV00003362.TIF                  |
| My Checks               | Provider Document | PRV00003364.DOCX                 |
| 1.0.11.0.00             | Provider Document | PRV00003365.JPG                  |
| ly Providers & Offices  | Provider Document | PRV00003486.PDF                  |
| heck Member Eligibility | Unclassified      | PRV00003201.PNG                  |
| incert member Engionity | Unclassified      | PRV00003363.PDF                  |
| Ay Members              | Unclassified      | PRV00003366.PNG                  |
| ly Profile              | Unclassified      | PRV00003487.DOCX                 |
| ly Preferences          |                   | Add Attachments                  |
| Other Providers         | Attachment Types: |                                  |
| ther Frontiers          | Provider Document | <b>v</b>                         |
| ttachments              |                   |                                  |
| anage Users             |                   |                                  |
| Resources               |                   |                                  |

# Manage Users

The *Manage Users* tab allows the user to change/manage their own <u>Username</u> and <u>Password</u>, as well to create additional user logins to access the account online.

| My Authorizations        | User Name  | First Name | Last Name                                                                                                    | Connected | User Status         | Change Status | Change Password |
|--------------------------|------------|------------|----------------------------------------------------------------------------------------------------|-----------|---------------------|---------------|-----------------|
| Submit Authorization     | Edit       |            | The second second second second second second second second second second second second second second second s | N         | View Roles Active   | Disable       | Edit            |
| My Checks                | Edit       |            |                                                                                                    | N         | View Roles Disabled | Enable        | Edit            |
|                          | Edit       |            |                                                                                                    | N         | View Roles Active   | Disable       | Edit            |
| My Providers & Offices   | Edit       |            |                                                                                                    | N         | View Roles Active   | Disable       | Edit            |
| Check Member Eligibility | Edit       |            |                                                                                                    | N         | View Roles Active   | Disable       | Edit            |
| MuMamharr                | Edit       |            |                                                                                                    | N         | View Roles Active   | Disable       | Edit            |
| My Members               | Edit       |            |                                                                                                    | N         | View Roles Active   | Disable       | Edit            |
| My Profile               | Edit       |            |                                                                                                    | N         | View Roles Active   | Disable       | Edit            |
| My Preferences           | Edit       |            |                                                                                                    | N         | View Roles Active   | Disable       | Edit            |
|                          | Edit       |            |                                                                                                    | Y         | View Roles Active   | Disable       | Edit            |
| Other Providers          | Edit       |            | Construction of the                                                                                            | N         | View Roles Active   | Disable       | Edit            |
| Attachments              |            |            |                                                                                                    |           |                     |               |                 |
| Manage Users             | Add a User |            |                                                                                                    |           |                     |               |                 |
| Resources                |            |            |                                                                                                    |           |                     |               |                 |

1. This is the method by which a Business Office Manager, Billing Specialist, or any other individual employed by the Vendor can create, edit, enable, disable, and change the password to an account.

Note: Only users who have a Primary Web account and Web vendor selected can create accounts.

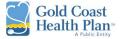

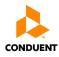

- 2. To add a user, click on the *Add a User* hyperlink.
  - a. A new screen will display; fill out all asterisk fields and finalize by clicking on the *Add a User* button.

| My Authorizations        | User Name  | First Name | Last Name                                                                                                    | Connected | User Status         | Change Status | Change Password |
|--------------------------|------------|------------|----------------------------------------------------------------------------------------------------|-----------|---------------------|---------------|-----------------|
| Submit Authorization     | Edit       | 1000       | and a second                                                                                                    | N         | View Roles Active   | Disable       | Edit            |
| My Checks                | Edit       |            |                                                                                                    | N         | View Roles Disabled | Enable        | Edit            |
|                          | Edit       |            |                                                                                                    | N         | View Roles Active   | Disable       | Edit            |
| My Providers & Offices   | Edit       |            |                                                                                                    | N         | View Roles Active   | Disable       | Edit            |
| Check Member Eligibility | Edit       |            |                                                                                                    | N         | View Roles Active   | Disable       | Edit            |
| My Members               | Edit       |            |                                                                                                    | N         | View Roles Active   | Disable       | Edit            |
|                          | Edit       |            |                                                                                                    | N         | View Roles Active   | Disable       | Edit            |
| My Profile               | Edit       |            | Concession of the local division of the local division of the loca | N         | View Roles Active   | Disable       | Edit            |
| My Preferences           | Edit       |            |                                                                                                    | N         | View Roles Active   | Disable       | Edit            |
|                          | Edit       |            |                                                                                                    | Y         | View Roles Active   | Disable       | Edit            |
| Other Providers          | Edit       |            |                                                                                                    | N         | View Roles Active   | Disable       | Edit            |
| Attachments              |            |            |                                                                                                    |           |                     |               |                 |
| Manage Users             | Add a User |            |                                                                                                    |           |                     |               |                 |
| Resources                |            |            |                                                                                                    |           |                     |               |                 |

|                    |       | Adding additional user to |
|--------------------|-------|---------------------------|
| *User Name:        |       |                           |
| *Password:         | ••••• | j                         |
| *Confirm Password: |       | j                         |
| *First Name:       |       | j                         |
| *Last Name :       |       |                           |
| Middle Initial:    |       |                           |
| *Email Address:    |       |                           |
| Add User           |       |                           |
|                    |       |                           |
|                    |       |                           |

## **Resources**

The *Resources* tab allows the user to view links to information pertaining to the Vendor/Provider. This information can be other websites, an intranet page, PDFs, Word documents, or Excel spreadsheets.

| Vendor                   | Viewing : Vendor -<br>Provider NPI: - Office - |
|--------------------------|------------------------------------------------|
| Vendor's Claims          |                                                |
| Submit a Claim           | Formulary - Formulary (.pdf)                   |
| My Authorizations        | WebMD - WebMD Website                          |
| Submit Authorization     |                                                |
| My Checks                |                                                |
| My Providers & Offices   |                                                |
| Check Member Eligibility |                                                |
| My Members               |                                                |
| My Profile               |                                                |
| My Preferences           |                                                |
| Other Providers          |                                                |
| Attachments              |                                                |
| Manage Users             |                                                |
| Resources                |                                                |

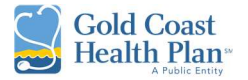

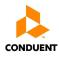

## 6.0 CHANGE / FORGOT / RESET USERS PASSWORD

Should a user find that they forgot or need to change/reset their password, the following steps can be taken.

1. The user clicks on the *Forgot Password* hyperlink for instructions.

**Tip:** It is recommended for users to first contact their assigned super user and/or admin to have their password reset. If there are any further issues, if instructed then continue in contacting the Customer Service line **888-301-1228**.

| Gold Coast<br>Health Plan  | i-Transact<br>V 10.07.1.HSP.2.7                                                                                                    |
|----------------------------|----------------------------------------------------------------------------------------------------|
| Home                       |                                                                                                    |
| Logon                      |                                                                                                    |
|                            | Please login by entering your assigned username and password         User Name       *         Password       *         Logon       Click here to create a new user         Forgot Password       * |
| Gold Coast<br>Health Plan- | ight © 2021 Conduent, Inc.                                                                                                    |

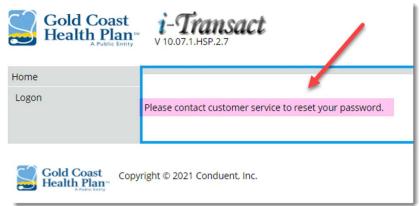

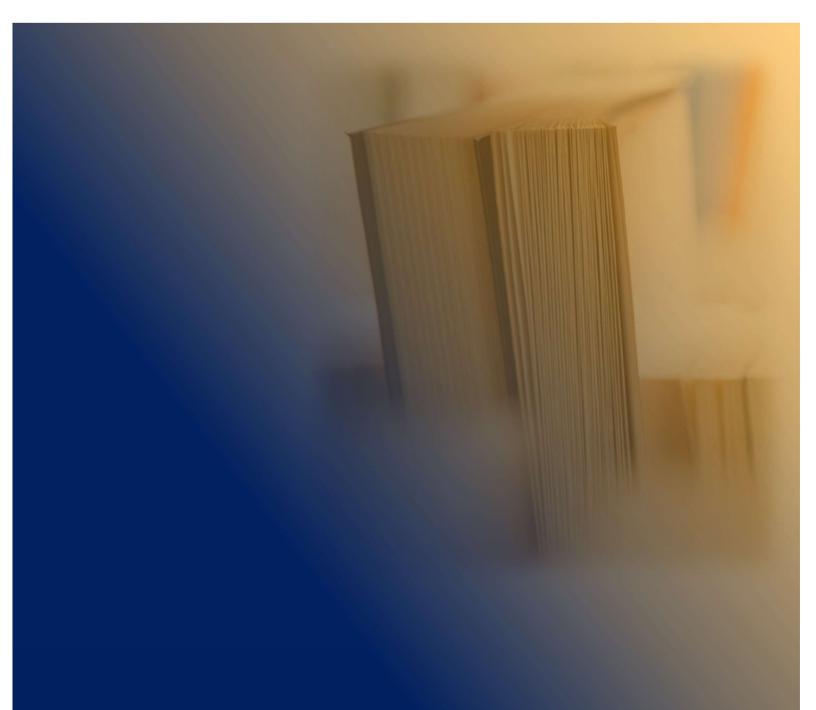

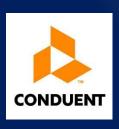

Authorized for External Use – Conduent Confidential

Maricela Alvarez-Montes Rebecca Bocan-Fister Version 1.0 Revised 10/26/2021